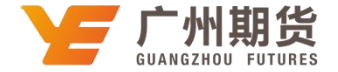

## 建设银行 · 网上银行银期签约流程丨银期转账

使用建设银行银行卡关联银期可以通过网银进行关联。下文将为大家介绍网上银行关联步骤流程。

1. 登录个人网上银行一选择"投资理财"一银期直通车一银期签约。

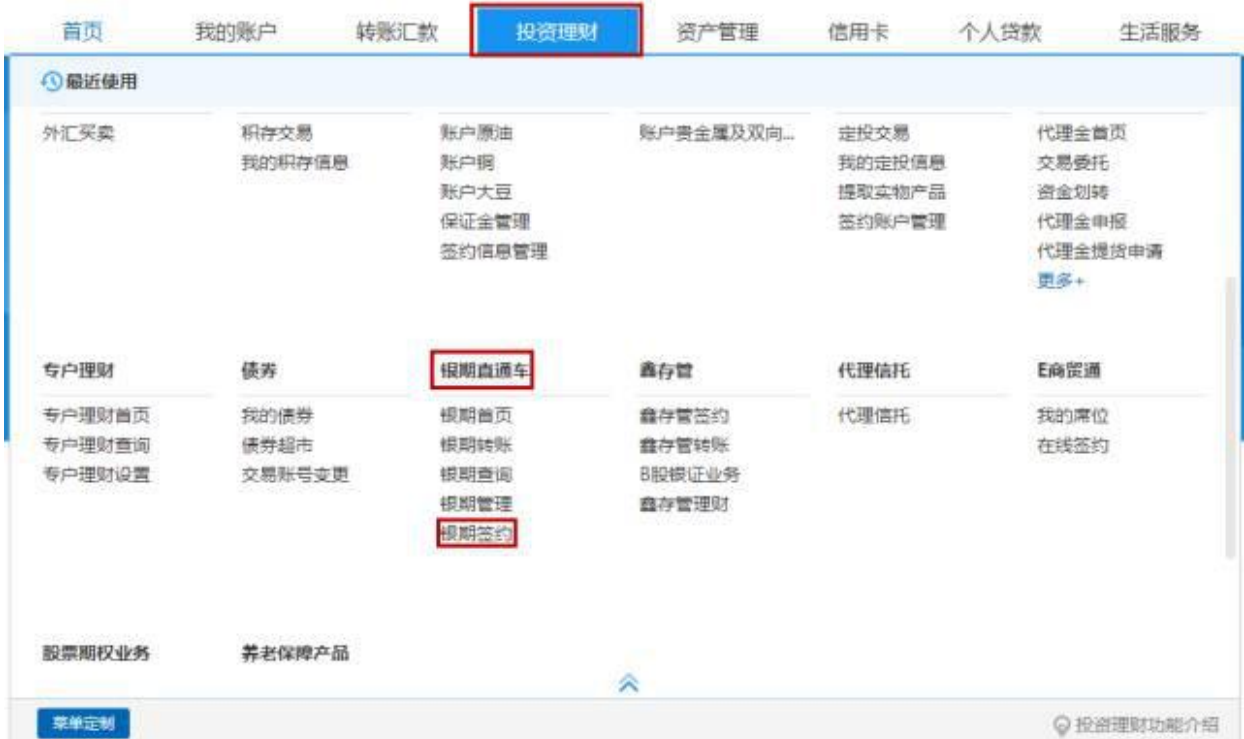

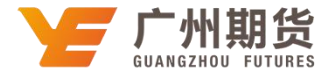

2. 选择期货公司"广州期货",点击"开通"。

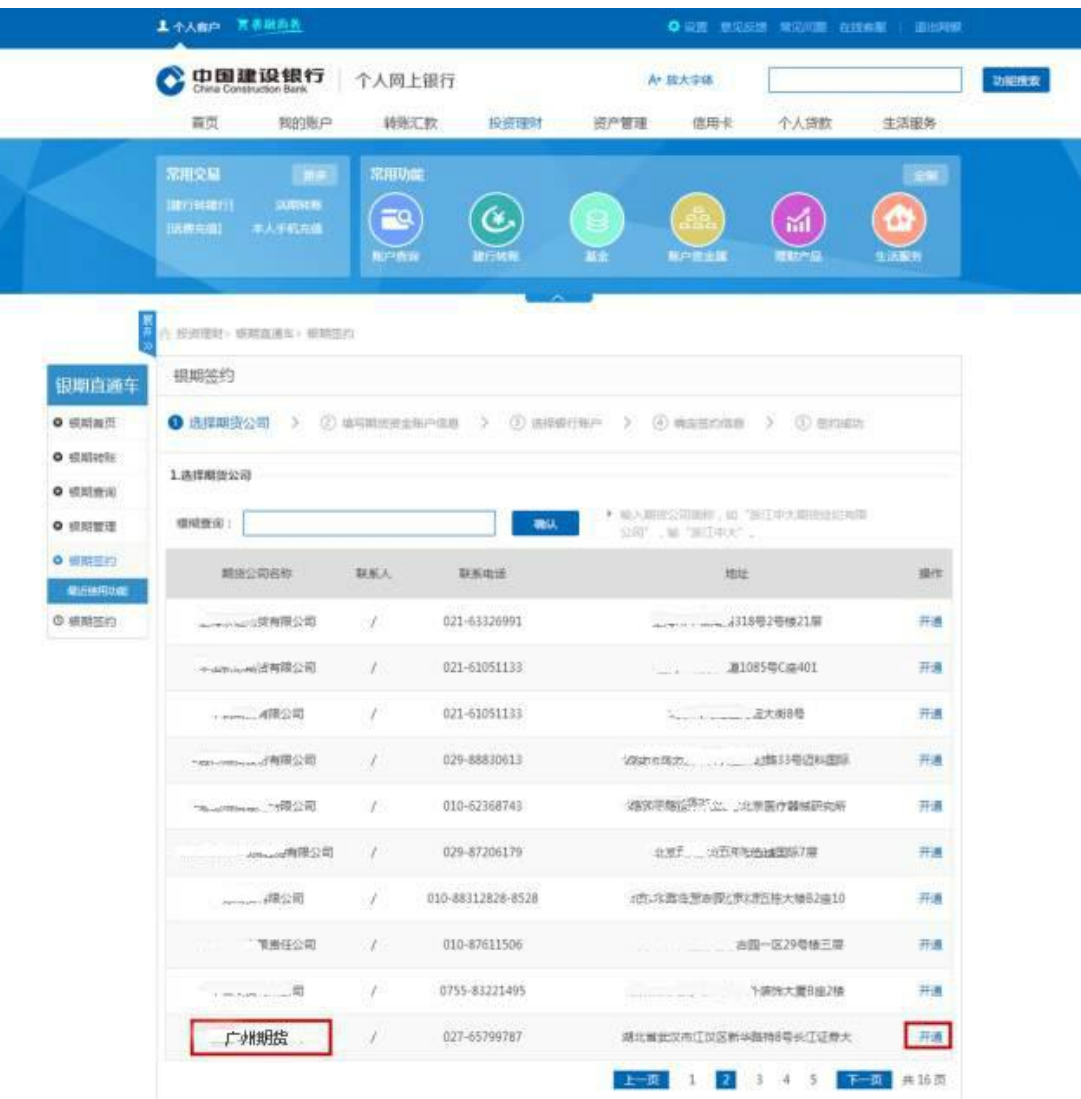

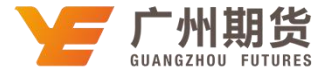

3. 输入期货资金账号、银行卡号,选择"我已认真阅读《银期直通车协议书》并同意遵守此协议"。

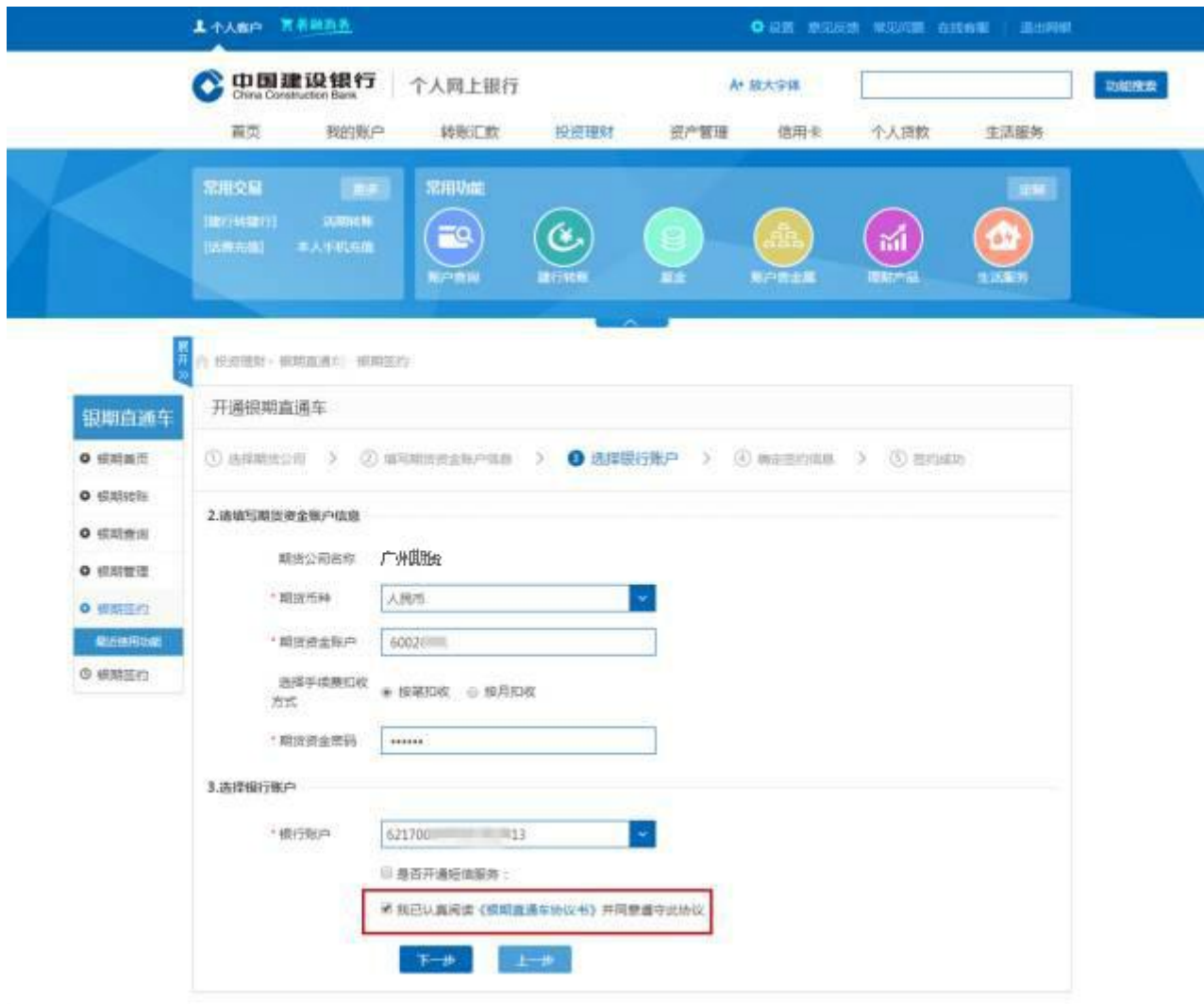

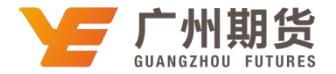

## 4.点击"确认"即可成功签约。

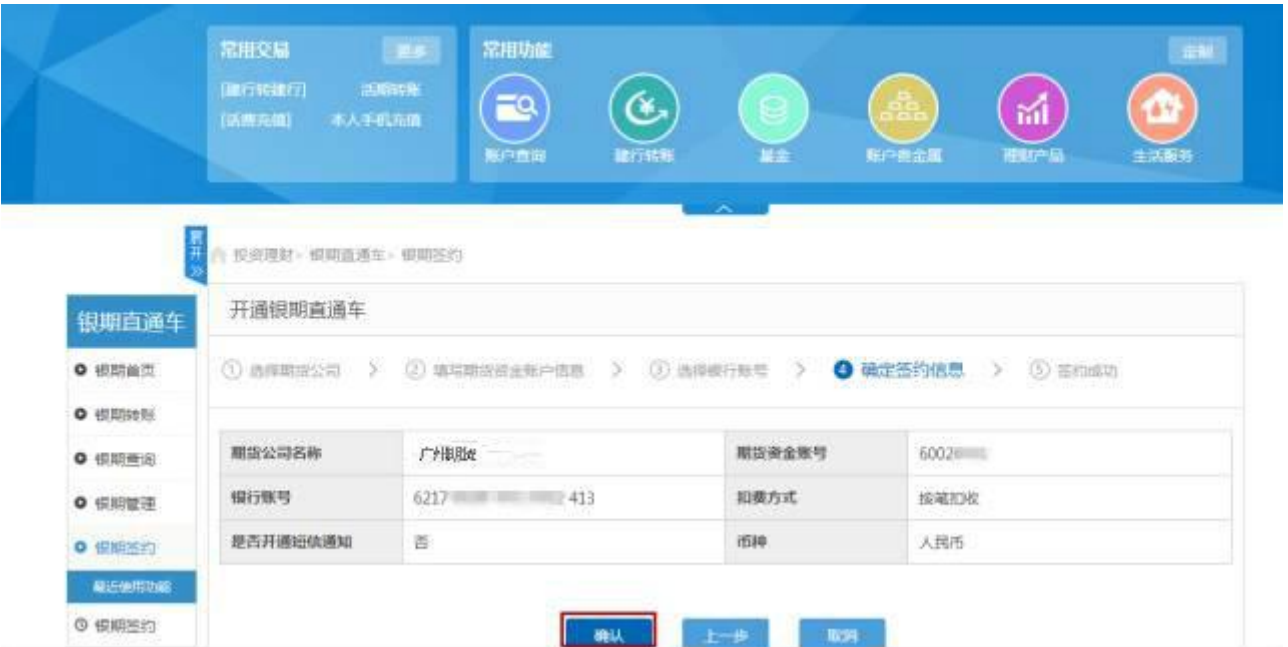